$(\Phi 03.02 - 110)$ 

МІНІСТЕРСТВО ОСВІТИ І НАУКИ УКРАЇНИ Національний авіаційний університет Аерокосмічний факультет Кафедра автоматизації та енергоменеджмент

**УЗГОДЖЕНО** Декан АКФ

М. Кулик

" B" 10 2022 p.

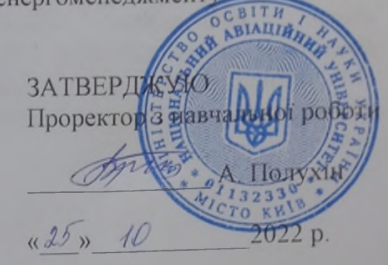

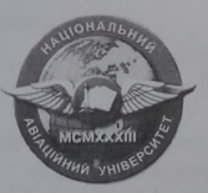

Система менеджменту якості

#### РОБОЧА ПРОГРАМА навчальної лисципліни «Інженерні розрахунки на ЕОМ»

Освітньо-професійна програма: «Енергетичний менеджмент» Галузь знань: 14 «Електрична інженерія» Спеціальність: 141 «Електроенергетика електротехніка та електромеханіка»

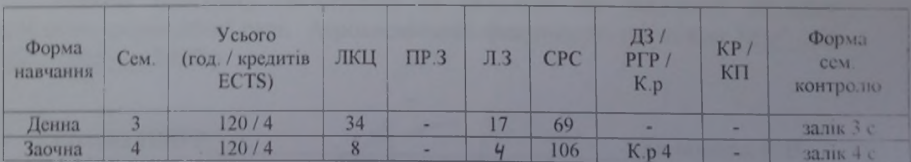

Індекс: НБ-1-141-1/22-3.2 Індекс: НБ-1-141-1 з/22-3.2

СМЯ НАУ РП 07.01.05-01-2022

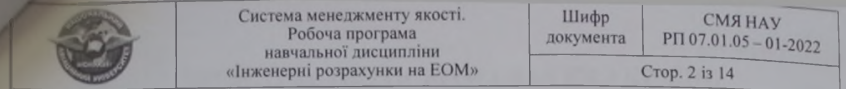

Робочу програму навчальної дисципліни «Інженерні розрахунки на ЕОМ» розроблено на основі освітньо-професійної програми «Енергетичний менелжмент», навчальних та робочих навчальних Планів НБ (РБ)-1-141-1/22 та плану НБ (РБ)-1-141-1 з/22 підготовки здобувачів вищої освіти освітнього ступеня «Бакалавр» за спеціальністю 141 «Електроенергетика електротехніка та електромеханіка» та відповідних нормативних документів.

Робочу навчальну програму розробив професор кафедри автоматизації та  $-$  Єнчев С.В. енергоменеджменту

Робочу програму обговорено та схвалено на засіданні випускової кафедри спеціальності 141 «Електроенергетика електротехніка та (освітньо-професійна програма «Енергетичний електромеханіка» менеджмент») - кафедри автоматизації та енергоменеджменту, протокол №13 від «18» О 2022 р.

Гарант освітньо-професійної програми Снчев С.В.

Завідувач кафедри

Захарченко В.П.

Робочу програму обговорено та схвалено на засіданні науковометодично-редакційної ради Аерокосмічного факультету, протокол № / від " $QK''$   $QG$  2022 p.

Балалаєва К.В. Голова НМРР

Рівень документа - 3б Плановий термін між ревізіями - 1 рік Контрольний примірник

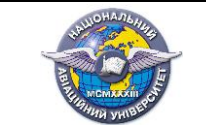

# **ЗМІСТ**

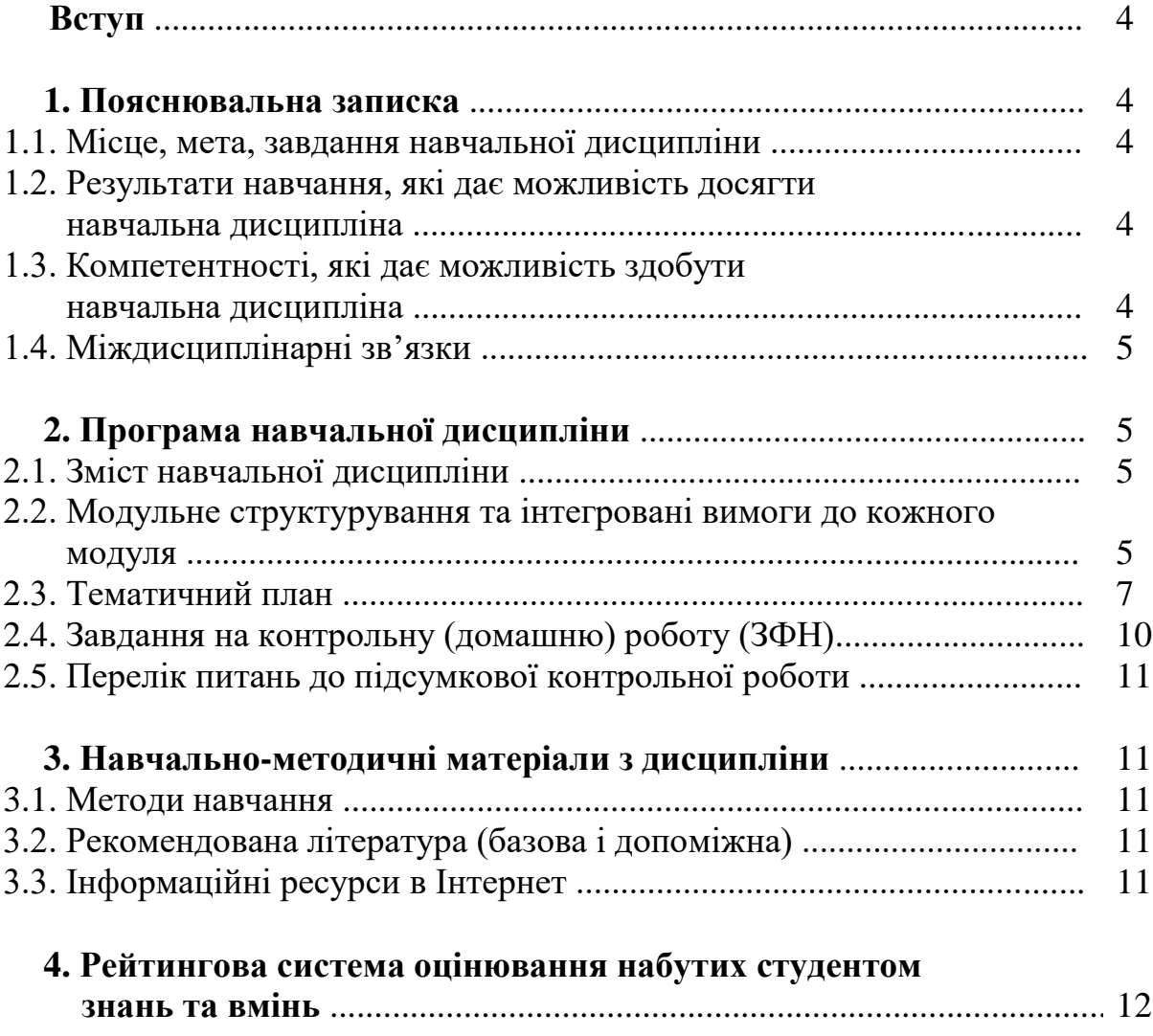

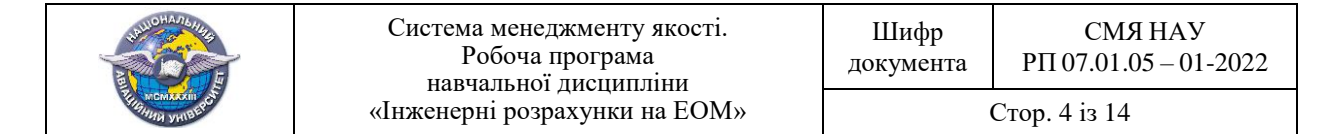

# **ВСТУП**

Робоча програма (РП) дисципліни «Інженерні розрахунки на ЕОМ» розроблена на основі «Методичних рекомендацій до розроблення і оформлення робочої програми навчальної дисципліни денної та заочної форм навчання», затверджених наказом ректора від 29.04.2021 № 249/од, та відповідних нормативних документів.

# **1. ПОЯСНЮВАЛЬНА ЗАПИСКА**

#### **1.1. Місце, мета, завдання навчальної дисципліни.**

**Місце: д**ана навчальна дисципліна є важливою в системі підготовки студентів за спеціальності 141 «Електроенергетика, електротехніка та електромеханіка», ОПП «Енергетичний менеджмент», яка забезпечує інформаційну підготовку майбутнього фахівця в галузі використання спеціального програмного забезпечення щодо вирішення інженерних задач більшості дисциплін профілю.

**Метою навчальної дисципліни є**: формування теоретичних знань і практичних навичок про методи та види моделювання, вміння використовувати сучасні ЕОМ для вирішення різноманітних інженерних задач, пов'язаних з математичним моделюванням електротехнічних пристроїв і систем.

#### **Завданнями навчальної дисципліни є:**

- формування знань з основ побудови комп'ютерних моделей технічних систем та їх елементів;

- опанування основних принципів математичного моделювання та етапів розв'язку цієї задачі;

- оволодіння основними правилами та прийомами при роботі зі системою комп'ютерної математики MathCAD і її застосування щодо розв'язку різноманітних інженерних задач електротехнічного профілю;

- встановлення принципів поєднання роботи програми MathCAD з іншими пакетами комп'ютерної математики, а також з текстовими і графічними програмами.

#### **1.2. Результати навчання, які дає можливість досягти навчальна дисципліна.**

В результаті вивчення дисципліни студенти повинні мати здатність здійснювати пошук, зберігання, обробку та аналіз інформації з різних джерел і баз даних, представляти її в необхідному форматі з використанням інформаційних, комп'ютерних та мережевих технологій.

*Програмні результати:*

ПР6. Застосовувати прикладне програмне забезпечення, мікроконтролери та мікропроцесорну техніку для вирішення практичних проблем у професійній діяльності.

ПР7. Здійснювати аналіз процесів в електроенергетичному, електротехнічному та електромеханічному обладнанні, відповідних комплексах і системах.

ПР10. Знаходити необхідну інформацію в науково-технічній літературі, базах даних та інших джерелах інформації, оцінювати її релевантність та достовірність.

ПР18. Вміти самостійно вчитися, опановувати нові знання і вдосконалювати навички роботи з сучасним обладнанням, вимірювальною технікою та прикладним програмним забезпеченням.

#### **1.3. Компетентності, які дає можливість здобути навчальна дисципліна.**

ЗК1. Здатність до абстрактного мислення, аналізу і синтезу.

ЗК2. Здатність застосовувати знання у практичних ситуаціях.

ЗК3. Здатність спілкуватися державною мовою як усно, так і письмово.

ЗК5. Здатність до пошуку, оброблення та аналізу інформації з різних джерел.

ЗК6. Здатність виявляти, ставити та вирішувати проблеми.

ЗК7. Здатність працювати в команді.

ЗК8. Здатність працювати автономно.

ЗК11. Навички використання інформаційних і комунікаційних технологій.

ЗК12. Здатність планувати та управляти часом.

ЗК13. Здатність приймати обґрунтовані рішення.

ФК1. Здатність вирішувати практичні задачі із застосуванням систем автоматизованого проектування і розрахунків (САПР).

ФК2. Здатність вирішувати практичні задачі із залученням методів математики, фізики та електротехніки.

#### \ **1.4. Міждисциплінарні зв'язки.**

Навчальна дисципліна «**Інженерні розрахунки на ЕОМ**» базується на знаннях таких дисциплін, як: «Вища математика», «Загальна фізика», «Обчислювальна техніка та алгоритмічні мови», «Теоретичні основи електротехніки» та є базою для вивчення таких дисциплін, як: «Електричні системи та мережі», «Теорія автоматичного регулювання», «Основи релейного захисту та автоматизації енергосистем» та інших.

# **2. ПРОГРАМА НАВЧАЛЬНОЇ ДИСЦИПЛІНИ**

## **2.1. Зміст навчальної дисципліни**

Навчальний матеріал дисципліни структурований за модульним принципом і складається з одного навчальних модулів, а саме:

навчального **модуля №1 «Інженерні розрахунки в MathCAD»**.

#### **2.2. Модульне структурування та інтегровані вимоги до кожного модуля**

#### **Модуль №1 «Інженерні розрахунки в MathCAD» Інтегровані вимоги модуля №1: Знати:**

- інтерфейс, налаштування та основні вбудовані функції MathCAD;

- можливості графічної візуалізації даних у системі комп'ютерної математики MathCAD;

- алгоритми та конструкції програмних блоків MathCAD для матричних операцій, математичного аналізу, розв'язку систем алгебраїчних рівнянь і нерівностей, а також диференціальних рівнянь ;

- основи програмування в пакеті MathCAD;

- операції символьних перетворень у програмі MathCAD;

- способи генерації випадкових даних, завантаження зовнішніх даних та статистичної обробки експериментальних даних.

#### **Вміти:**

- налаштовувати програмний пакет MathCAD і реалізовувати в ньому лінійні алгоритми обчислень;

- будувати графіки у середовищі MathCAD;

- використовувати для практики інженерних обчислень вбудовані функції матричних операцій, математичного аналізу, розв'язку систем алгебраїчних рівнянь і нерівностей, а також диференціальних рівнянь;

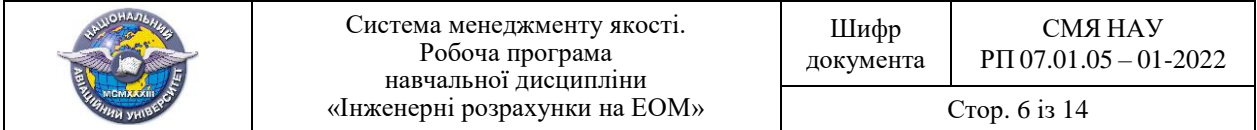

- здійснювати побудови циклічних і розгалужених алгоритмів та їх практично реалізовувати в програмі MathCAD;

- використовувати блок символьних перетворень для аналітичного дослідження технічних систем і процесів;

- виконувати статистичну обробку експериментальних і згенерованих випадкових даних.

**Тема 1.1. Завдання та мета вивчення дисципліни. Історична довідка розвитку математичних пакетів. Робоче вікно. Головне меню. Набірні панелі. Інформаційнодовідкова система пакету MathCAD.** 

Мета та завдання навчальної дисципліни. Історична довідка розвитку математичних пакетів. Робоче вікно програми (математичного пакету) MathCAD. Головне меню та панель інструментів пакету MathCAD. Основи роботи з документами та файлами. Формування документів. Набірні панелі. Інформаційно-довідкова система MathCAD. Контекстна довідка. Електронні підручники та довідкові таблиці MathCAD.

**Тема 1.2. Основи формування та редагування документів. Набирання, редагування та тестування лінійних алгоритмів.**

Змінні та сталі. Формати виведення результатів. Оператори присвоєння. Курсор і його зображення. Набирання та редагування математичних областей (виразів). Розміщення блоків. Керування процесом обчислення. Оптимізація обчислень. Формати виведення числових результатів обчислень. Математичні обчислювання з використанням одиниць вимірювання фізичних величин. Введення та форматування тексту.

#### **Тема 1.3. Оператори та функції математичного пакету MathCAD**.

Арифметичні та логічні обчислювальні оператори. Логічні операції. Діапазонні змінні. Типові функції пакету та їх задання і використання в документах. Функції для роботи з комплексними числами. Оголошення та використання функцій користувача. Формальні та фактичні параметри. Функція умов if.

#### **Тема 1.4. Побудова та форматування графіків.**

Побудова та форматування графіків в декартових координатах. Використання діапазонних змінних для побудови графіків. Побудова графіків в полярних та тривимірних координатах (3-D графіків)

## **Тема 1.5. Використання матриць в пакеті MathCAD. Операції над матрицями та векторами.**

Утворення матриць, векторів та таблиць. Операції з матрицями, векторами та таблицями. Введення та зміна окремих елементів матриць. Об'єднання та виокремлення матриць. Розв'язування систем лінійних алгебричних рівнянь з використанням матричних функцій та операцій.

#### **Тема 1.6. Роз'язування задач математичного аналізу в пакеті MathCAD.**

Обчислення похідних, інтегралів, суми, добутку, границь. Пошук екстремуму функції однієї та декількох змінних з використанням внутрішніх функцій та властивостей похідних. Визначення типів екстремумів та координат точок перегину.

#### **Тема 1.7. Розв'язування нелінійних рівнянь та їх систем.**

Знаходження розв'язків лінійних та нелінійних алгебричних та трансцендентних рівнянь у MathCAD. Знаходження коренів поліномів. Розв'язування систем лінійних та нелінійних рівнянь та нерівностей. Блоки Given..Find та Given..Minerr

#### **Тема 1.8. Розв'язування диференційних рівнянь.**

Загальні відомості про диференційні рівняння. Функції пакету MathCAD та блок Given…Odesolve для розв'язування диференційних рівнянь та систем диференційних рівнянь. Вибір методів розв'язування диференційних рівнянь.

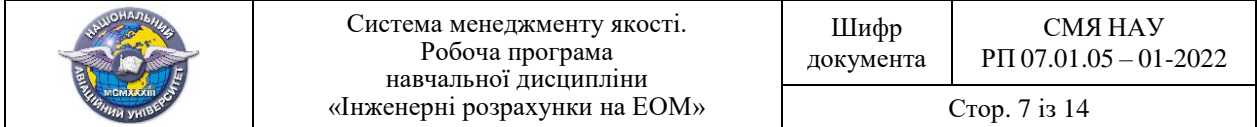

#### **Тема 1.9. Програмування у пакеті MathCAD.**

Ініціалізація програмного модуля. Передавання вхідних даних та результатів обчислювань в програмний модуль. Оператори програмних модулів: оператор присвоєння; умовний оператор; оператори циклу та інші. Редагування та тестування програмних областей.

## **Тема 1.10. Символьні обчислення в середовищі математичного пакету Mathcad.**

Символьні операції над змінними, виразами та матрицями. Символьні операції перетворення. Виконання символьних обчислень. Команди пункту меню Symbolics та оператори набірної панелі Symbolic і їх використання для символьних обчислювань.

### **Тема 1.11. Робота із зовнішніми носіями даних у пакеті MathCAD. Опрацювання експериментальних даних.**

Створення таблиць даних. Заповнення таблиць даних з клавіатури. Читання даних з файлу даних в таблицю. Записування/читання даних у файл даних. Експорт та імпорт даних за допомогою функцій. Наближення (математичний опис) таблично заданих функцій (даних) лінійними та нелінійними залежностями (функціями). Екстраполяція та згладжування таблично заданих функцій.

**Тема 1.12. Генерування та статистичне опрацювання випадкових величин засобами математичного пакету MathCAD. Аналіз сигналів та інтегральні перетворення у програмі MathCAD.** 

Генерування та обчислювання інтегральних оцінок і характеристик послідовностей випадкових чисел. Функції пакету MathCAD для виконання прямого та зворотного перетворення Фур'є, Лапласа та Вейвлет-перетворення.

#### **Тема 1.13. Приклади інженерних розрахунків у MathCAD.**

Перевірка статистичних гіпотез. Розрахунок електричного кола змінного струму. Перехідні процеси при замиканні / розмиканні електричного кола.

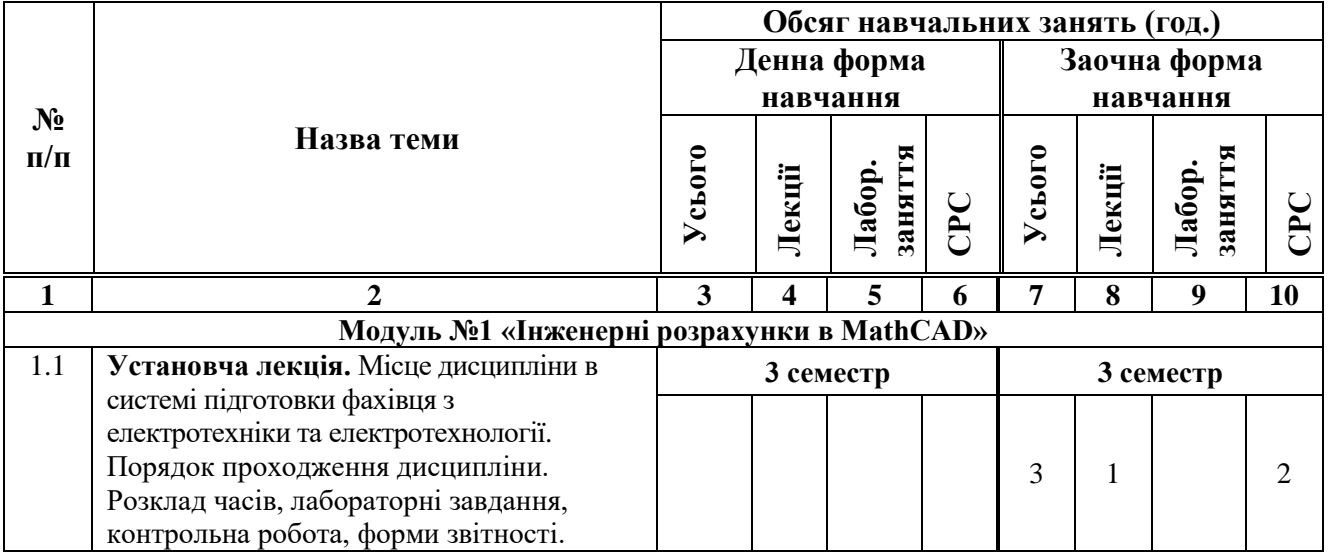

#### **2.3. Тематичний план.**

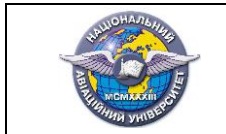

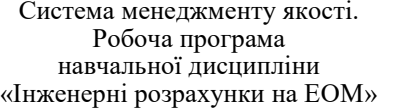

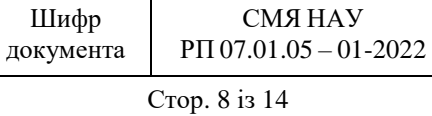

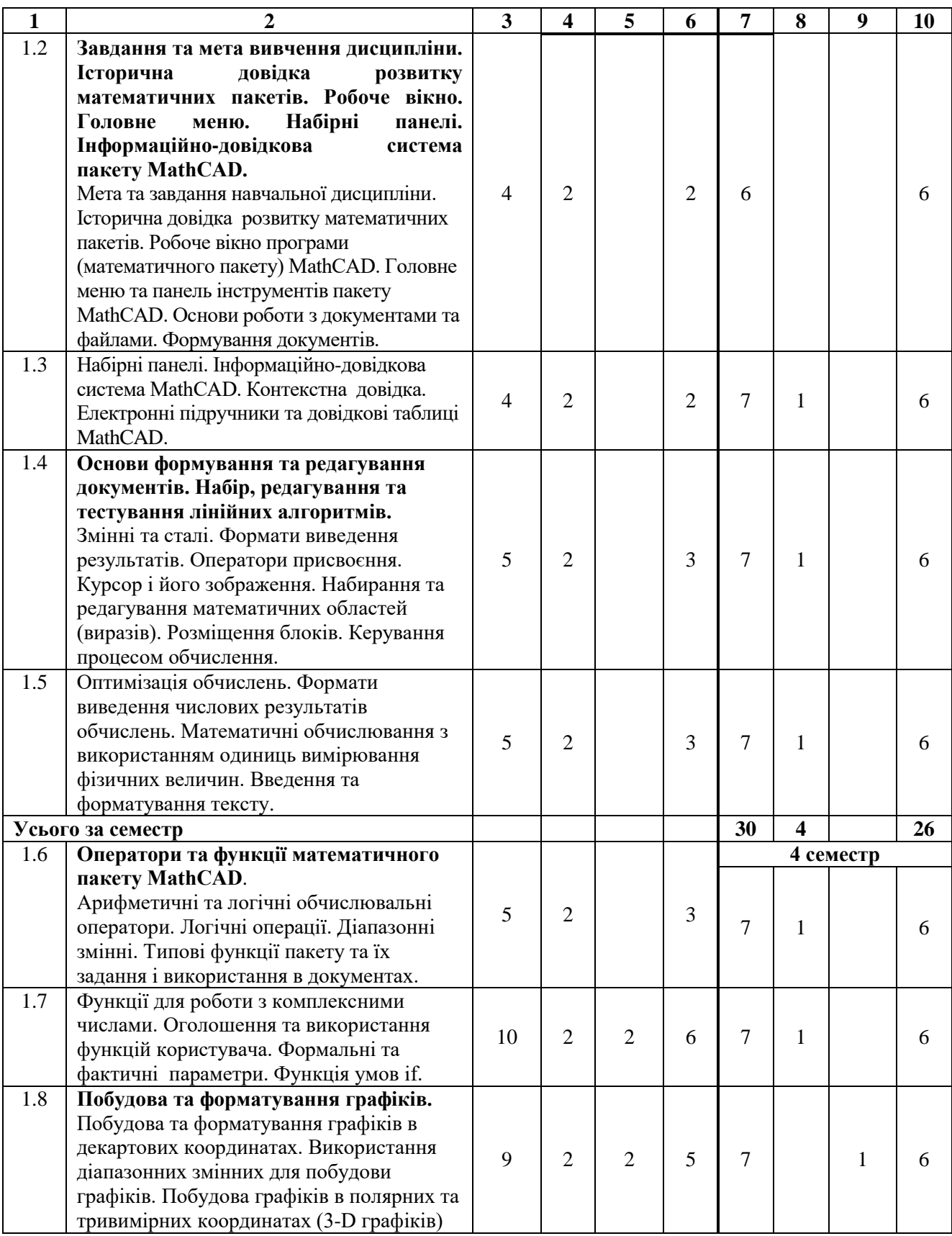

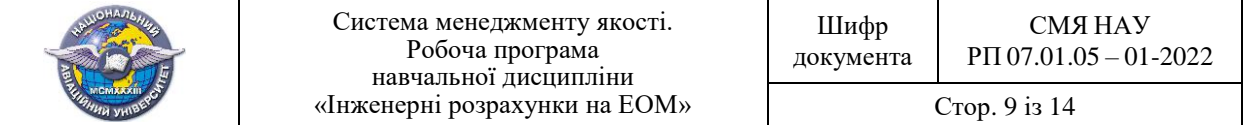

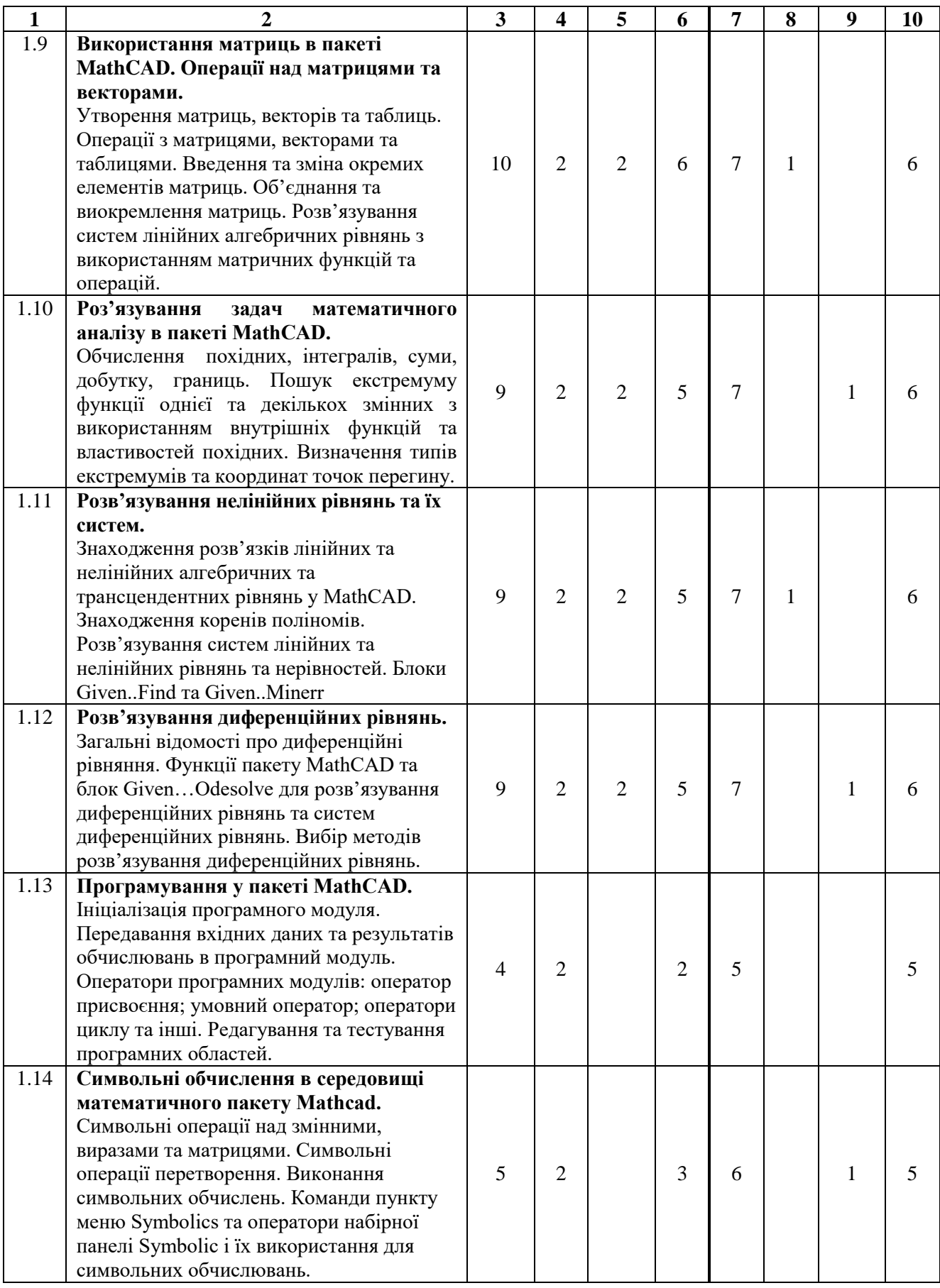

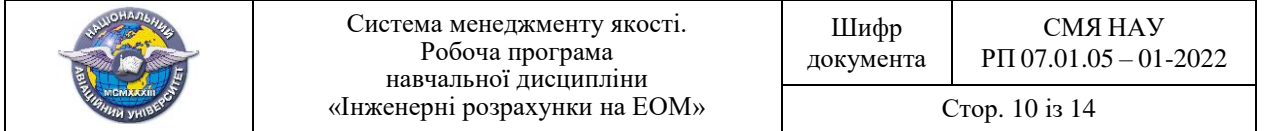

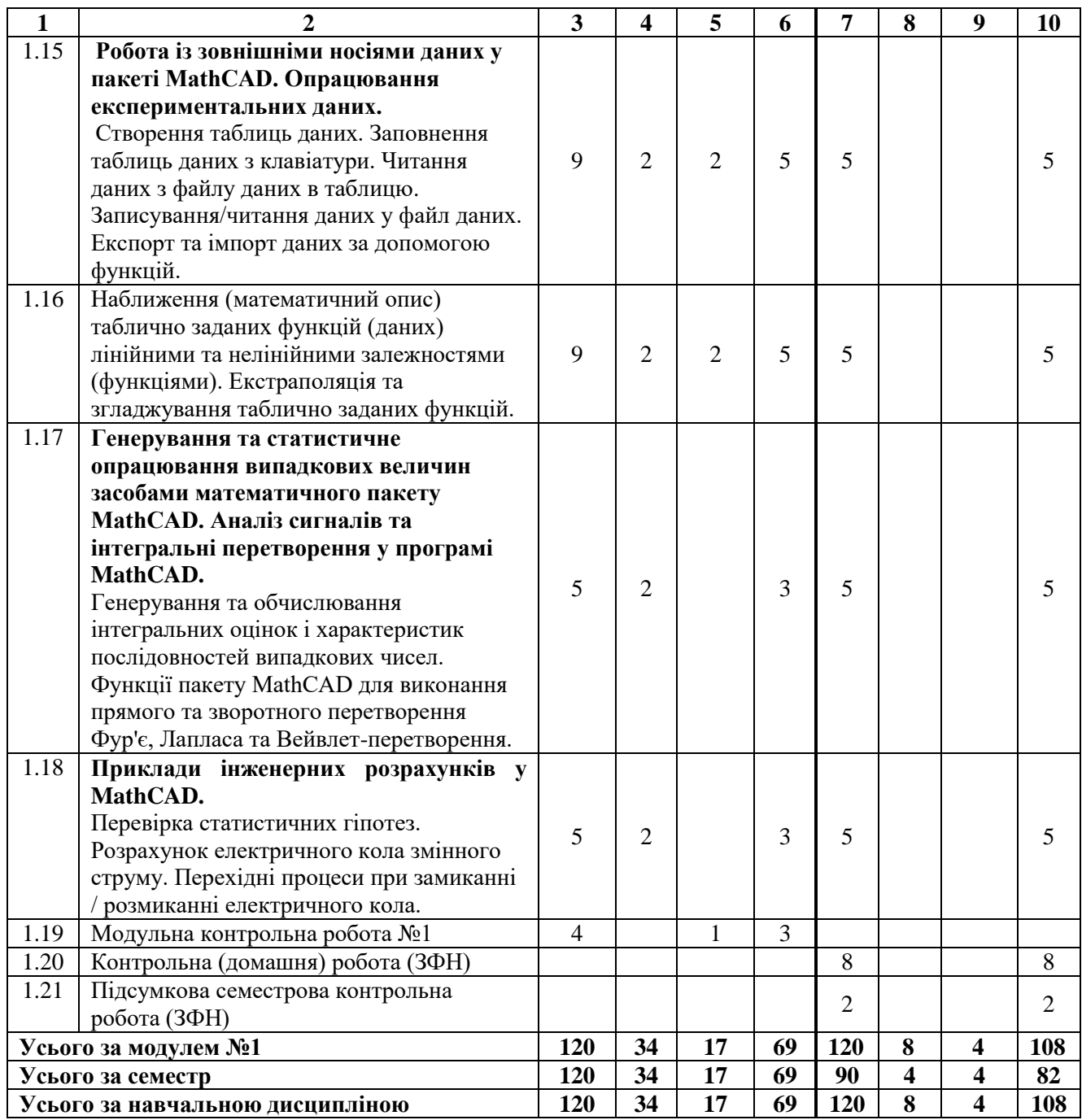

# **2.4. Завдання на контрольну (домашню) роботу (ЗФН)**

**Контрольна (домашня) робота (ЗФН)** з дисципліни виконується четвертому семестрі, відповідно до затверджених в установленому порядку методичних рекомендацій, з метою закріплення та поглиблення теоретичних знань та вмінь студента при вивченні дисципліни.

Контрольна робота присвячена розрахунку розгалуженого електричного кола комплексним методом засобами MathCAD та дослідженню частотних характеристик у ньому. Час, потрібний для виконання контрольної складає 8 годин самостійної роботи.

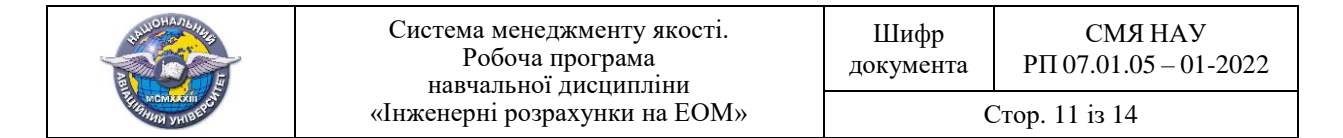

#### **2.5. Перелік питань для підготовки до підсумкової контрольної роботи (ЗФН)**.

Перелік питань та зміст завдань для підготовки до підсумкової контрольної роботи (ЗФН), розробляються провідними викладачами та затверджуються протоколом засідання кафедри та доводяться до відома студентів.

### **3. НАВЧАЛЬНО – МЕТОДИЧНІ МАТЕРІАЛИ З ДИСЦИПЛІНИ**

#### **3.1. Методи навчання**

При вивченні навчальної дисципліни використовуються наступні методи навчання: аналітичний метод, пояснювально-ілюстративний метод, метод проблемного викладання, репродуктивний метод, дослідницький метод.

# **3.2. Рекомендована література Базова література**

3.2.1. Інженерні розрахунки на ПЕОМ. Завдання самостійного розв'язання. Навчальний посібник / Д.Е. Сідоров, І.О. Казак. – К. : НТУУ «КПІ ім. Ігоря Сікорського», 2019. – 99 с.

3.2.2. Литвин О.М., Нечуйвітер О.П., Першина Ю.І. Система комп'ютерної математики MathCad в науково-технічних розрахунках. Навчально-методичний посібник. –Харків : УІПА. -2017. - 64 с.

3.2.3. Вовкодав Н.І., Овчарук В.О., Ющук І.В. Інформаційні технології. Навчальний посібник. – К.: НУХТ, 2019. – 115 с.

3.2.4. Паранчук Я. С., Мороз В.І. Обчислення та програмування в MathCAD. Підручник. – Львів: Вид-во Львівської політехніки, 2013. – 365с.

3.2.5. Єнчев С.В. Інженерні розрахунки на ЕОМ. Курс лекцій [електронний ресурс]. – К.: НАУ, 2022. –144 с.

3.2.6. Єнчев С.В. Інженерні розрахунки на ЕОМ. Лабораторний практикум [електронний ресурс]. – К.: НАУ, 2022. – 40 с.

#### **Допоміжна література**

3.2.7. Лазарев Ю. Ф. Початки програмування у середовищі MatLAB: Навч. посібник. - К.: Корнійчук, 1999. - 160 с.

3.2.8. Триус Ю. В. Комп'ютерно-орієнтовані методичні системи навчання математики: монографія. — Черкаси: Брама-Україна, 2005. — 400 с.

3.2.9. Інформаційні технології: Системи комп'ютерної математики : навч. посіб. / І. В. Кравченко, В. І. Микитенко. – Київ : КПІ ім. Ігоря Сікорського, 2018. – 243с.

3.2.10. Сучасний аналіз систем управління із застосуванням MatLab, Simulink, Control System : Навчальний посібник / А.А. Краснопрошина, Н.Б. Репнікова, О.А. Ільченко. – К. : "Корнійчук", 1999. – 144 с.

3.2.11. Коржик М.В. Моделювання об'єктів та систем керування засобами MatLab: навч. посіб. для студ. вищ. навч. закл. − Київ : НТУУ "КПІ", 2016. − 174 с

3.2.12. Коцаренко В.О., Селіхов Ю.А. Обчислення в MathCAD. Навчальний посібник. - Харків: Вид-во ''Підручник НТУ ХПІ" – 2011. – 192с.

**3.3. Інформаційні ресурси в Інтернеті**

3.3.1. https://www.mathcad.com/en/education

3.3.2. http://mathcad.com.ua/tools-study.php

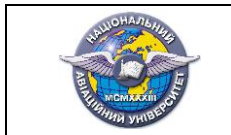

# **4. РЕЙТИНГОВА СИСТЕМА ОЦІНЮВАННЯ НАБУТИХ СТУДЕНТОМ ЗНАНЬ ТА ВМІНЬ**

4.1. Оцінювання окремих видів виконаної студентом навчальної роботи та набутих знань та умінь здійснюється в балах відповідно до табл.4.1.

Таблиня 4.1

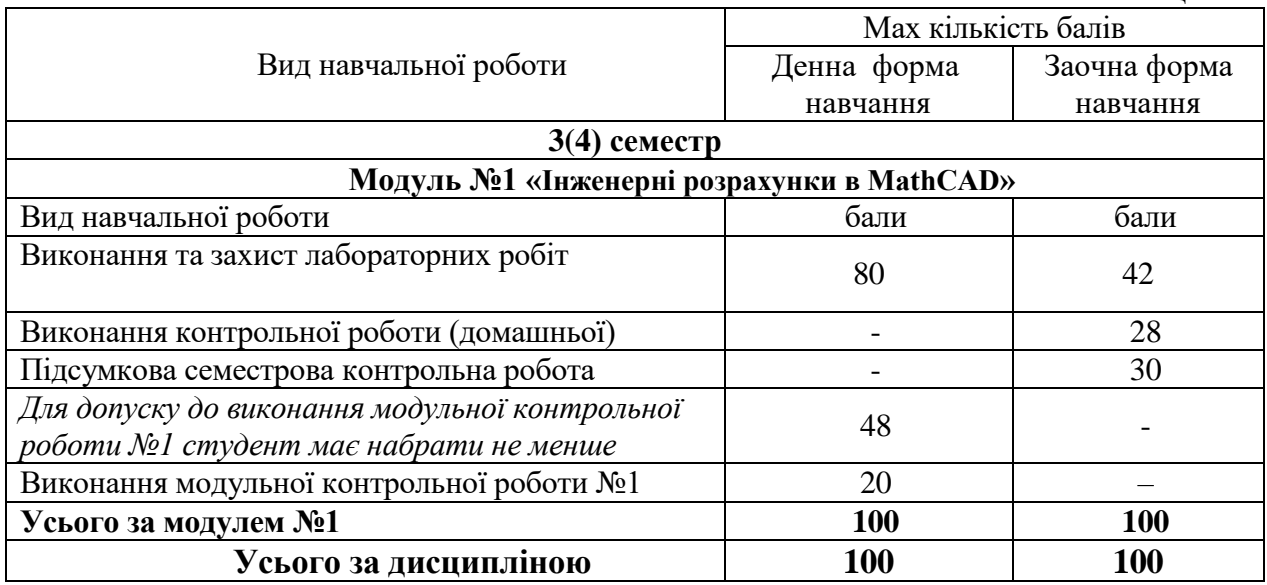

*Залікова рейтингова оцінка* визначається ( в балах та за національною шкалою) за результатами виконання всіх видів навчальної роботи протягом семестру.

4.2. Виконані види навчальної роботи зараховуються студенту, якщо він отримав за них позитивну рейтингову оцінку (табл.4.2).

4.3. Сума рейтингових оцінок, отриманих студентом за окремі види виконаної навчальної роботи, становить поточну модульну рейтингову оцінку, яка заноситься до відомості модульного контролю.

Таблиця 4.2

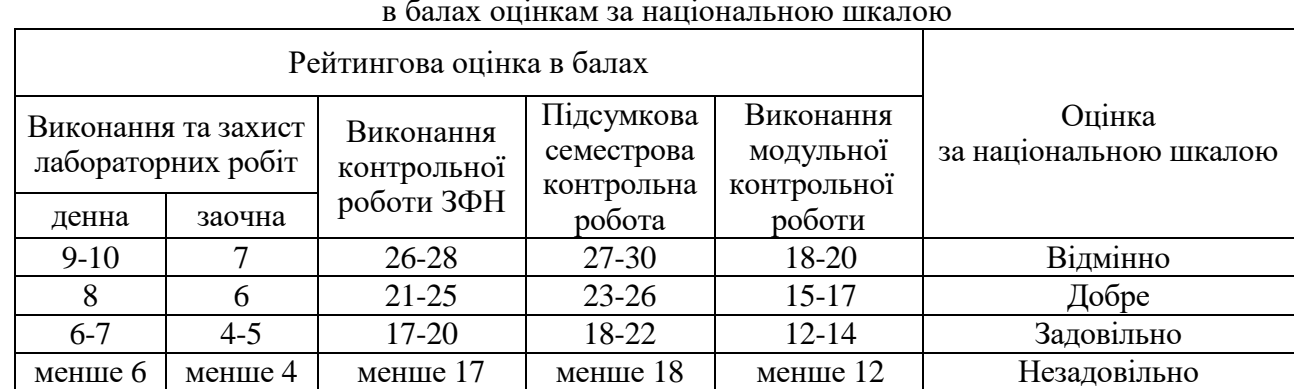

Відповідність рейтингових оцінок за окремі види навчальної роботи в балах оцінкам за національною шкалою

4.4. Підсумкова семестрова рейтингова оцінка, перераховується в оцінку за національною шкалою та шкалою ECTS (табл. 4.3).

4.5. Підсумкова семестрова рейтингова оцінка в балах, за національною шкалою та шкалою ECTS заноситься до заліково-екзаменаційної відомості, навчальної картки та

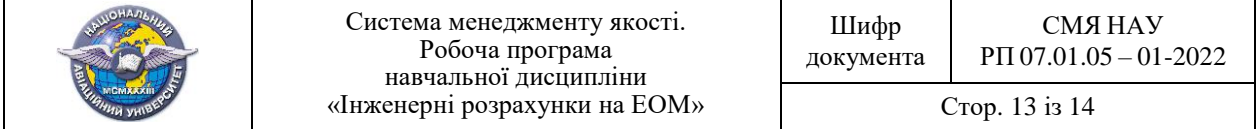

залікової книжки студента, наприклад, так: *92/Відм./А, 87/Добре/В, 79/Добре/С, 68/Задов./D, 65/Задов./Е* тощо.

Зазначена підсумкова рейтингова оцінка з дисципліни заноситься до Додатку до диплома.

Таблиця 4.3

Відповідність підсумкової семестрової рейтингової оцінки в балах оцінці за національною шкалою та шкалою ЕСТS

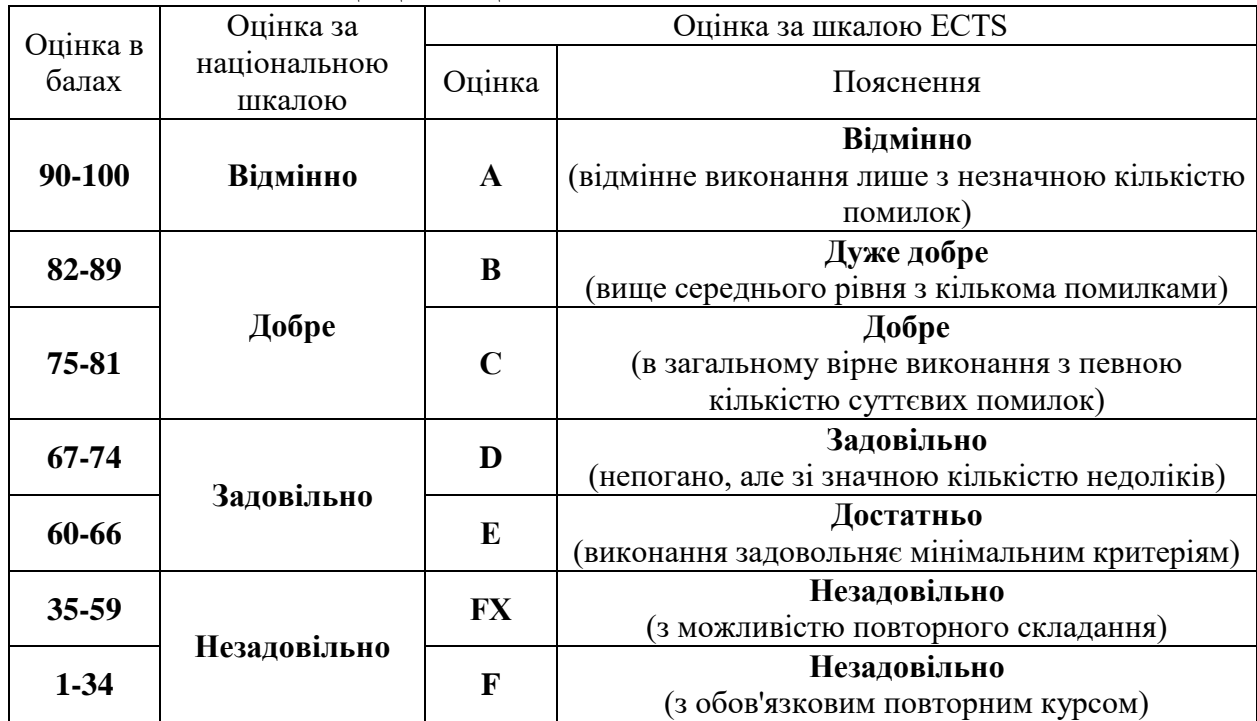

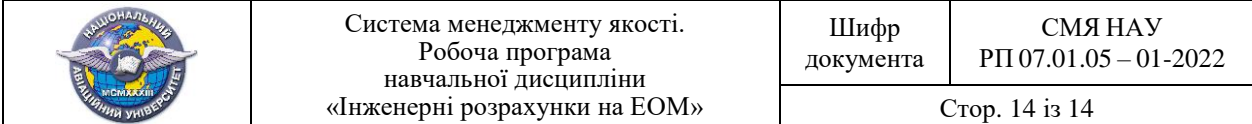

 $(\Phi\ 03.02 - 01)$ 

# **АРКУШ ПОШИРЕННЯ ДОКУМЕНТА**

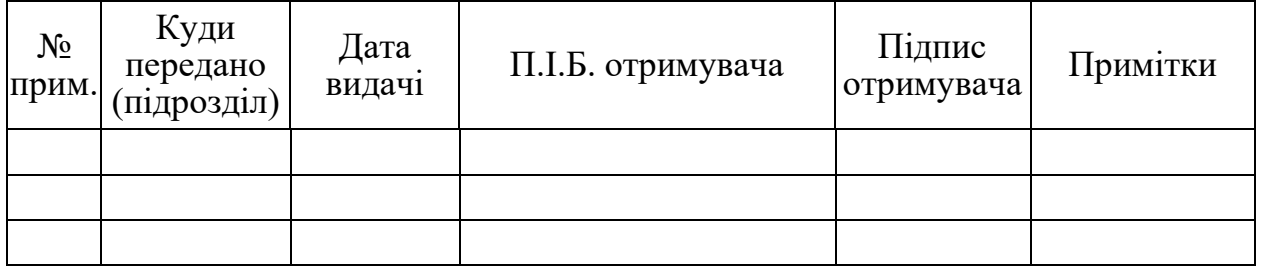

 $(\Phi\ 03.02-02)$ 

# **АРКУШ ОЗНАЙОМЛЕННЯ З ДОКУМЕНТОМ**

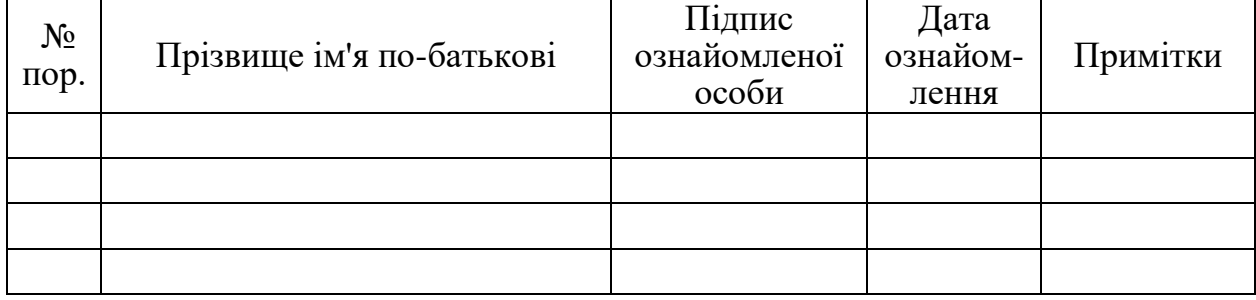

 $(\Phi 03.02 - 04)$ 

# **АРКУШ РЕЄСТРАЦІЇ РЕВІЗІЇ**

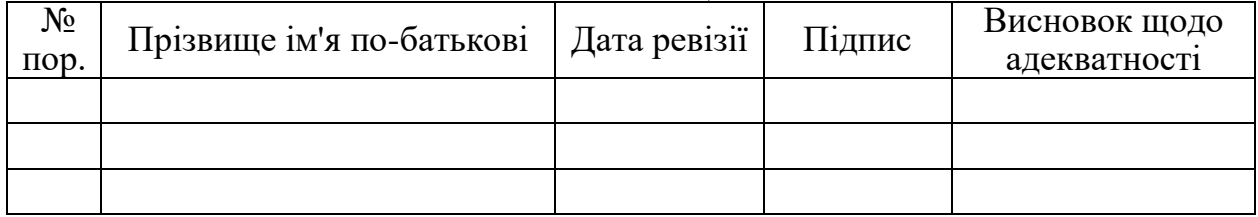

 $(\Phi 03.02 - 03)$ 

# **АРКУШ ОБЛІКУ ЗМІН**

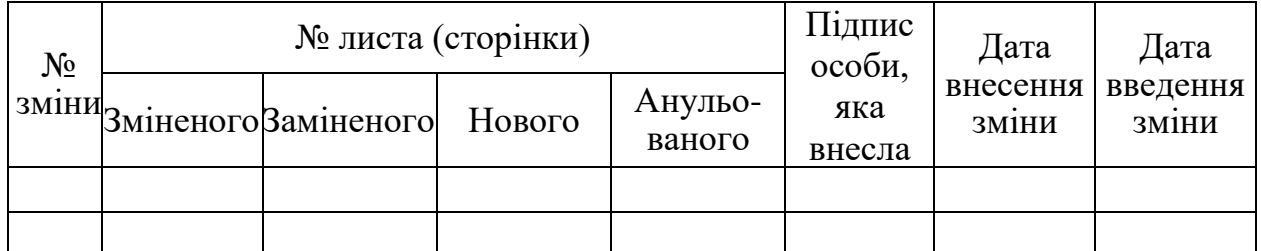

 $(\Phi\ 03.02 - 32)$ 

# **УЗГОДЖЕННЯ ЗМІН**

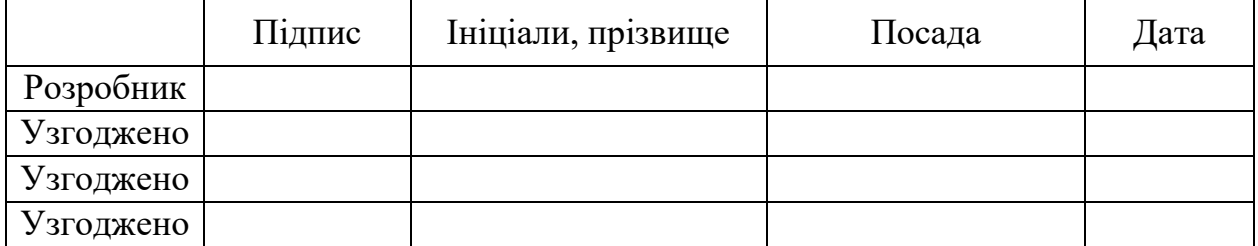